# Software Deployment and Configuration

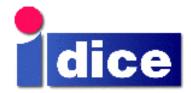

Paul Anderson
Division of Informatics
University of Edinburgh
<paul@dcs.ed.ac.uk

# **Configuration And Deployment**

- Configuration (in this context) is the process of customizing an instance of a software package for:
  - A particular site
  - A particular host
  - A particular user (we will not address this)
- Deployment involves the installation of the software, usually on multiple, remote hosts
- Configuration can occur at different stages:
  - Build (compile) time
  - · Deployment (install) time
  - Runtime

# Nightmare.tgz

The package has an INSTALL script

- · Runs unknown commands as root
- Expects an interactive dialog
- · Edits inappropriate system files
- · Installs a daemon
- The package attempts to install files:
  - · In a directory which is mounted read-only
  - · For an inappropriate architecture
  - · Into an automount point
- There is no way of identifying what has been installed, and no way or removing it

~paul/Publications/Workshop\_Report.pdf (1992!)

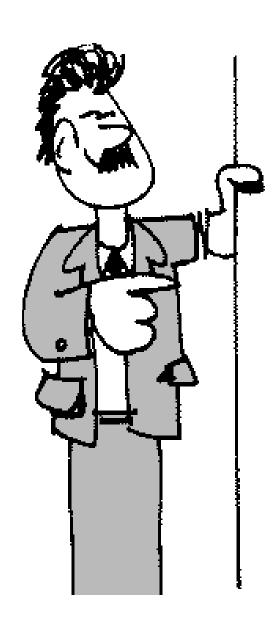

- Choosing pathnames
- Compile-time configuration
- Packaging
  - Package management tools
  - Creating RPMs
  - Install-time configuration
- Deployment
- Runtime configuration
  - · LCFG

#### **Choosing Pathnames**

- Different areas of the filesystem have different properties:
  - Local or network mounted (or an automount point)
  - Single or shared architecture
  - · Read-only or read-write
  - Small or large filesystem
- Different pathnames will belong to different areas at different sites
- Pathnames used at install time might not be the same as the pathnames used at runtime!
  - · When installing onto a read-only network drive
  - When building RPMS (we don't have root access)

#### **Pathname Standards**

- Filesystem Hierarchy Standard:
  - Specifies guiding principles for each area of the filesystem
  - Specifies the minimum files and directories required
  - Enumerates exceptions to the principles
  - Enumerates specific cases where there has been historical conflict
- http://www.pathname.com/fhs/
- Individual sites or projects may have their own standards

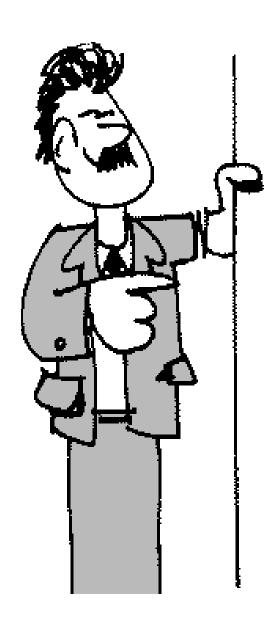

- Choosing pathnames
- Compile-time configuration
- Packaging
  - Package management tools
  - Creating RPMs
  - Install-time configuration
- Deployment
- Runtime configuration
  - · LCFG

# **Compile-time Configuration**

- It is not always practical to allow everything to be configured dynamically at runtime
  - · Eg. Selecting a threading or non-threading library
- Some parameters must be fixed at compile time
- Compile-time configuration leads to multiple (different) versions of the binary package, and care is required to distinguish between these "flavours".
- Configuration should be part of the standard build process

#### **Compile-time Tools**

- In simple, cases, storing configuration information in a single header file may be sufficient.
- In a multi-package project, simple ad-hoc scripts might be used to substitute parameters from a common configuration file
  - www.dice.informatics.ed.ac.uk/doc/dicebuildtools.pdf
- GNU autoconf is a tool based on an extensible set of m4 macros which can automatically detect many different aspects of the system.
  - Discovered parameters can be used to generate C header files, or substituted in other text files
  - · User-supplied parameters can be included
  - http://www.gnu.org/software/autoconf/

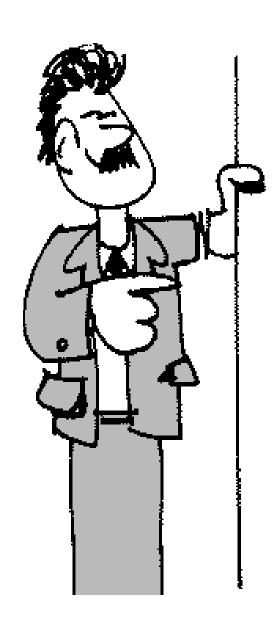

- Choosing pathnames
- ✓ Compile-time configuration
- Packaging
  - Package management tools
  - · Creating RPMs
  - Install-time configuration
- Deployment
- Runtime configuration
  - · LCFG

# **Packaging**

- A (good) packaging tool supports:
  - Bundling of files into an archive format
  - Recording of filenames to enable de-installation
  - Handling of version numbers to support upgrading
  - · File conflict detection
  - Dependency management
    - · Run-time dependencies
    - · Build-time dependencies
    - Install-time dependencies
  - Execution of pre/post install/de-install scripts

#### Package Management Issues

- Full benefits are only gained if all the software on a system is handled by the same package management system
  - On many platforms, this is not always possible (and required software may be unavailable in the necessary format)
- Support for "flavours" is not well developed and usually involves encoding in the package filename.
- Some or all files in a package may be "relocatable" so that a pathname prefix can be set at install time

#### **Pre/Post Install Scripts**

- Pre/Post install scripts are a frequent source of installation problems. They should be avoided if possible. Otherwise:
  - · Ensure that actions taken at install time can be (and are) reversed at de-install time
  - · Do not modify files belonging to other packages
  - In particular, do not modify system configuration files /etc/passwd, /etc/inetd.conf, etc..
  - · Do not assume the availability of user-interaction, or even a console device
- If some modifications to the system-wide configuration are necessary is is useful to document these, and/or to provide a separate script.

#### Package Management Tools

- RPM
  - Manages all software packages on Redhat Linux systems
  - http://www.rpm.org/
- GPT
  - The Globus packaging tool
  - http://www-unix.globus.org/packaging/
- Solaris pkgadd
  - http://sunsite.org.uk/ solaris\_freeware/pkgadd.html
- Conversion between some formats is possible automatically: Eq. GPT => RPM

#### **RPM**

- An RPM package is created from:
  - Packed source file (foo.tgz)
  - Patches (fool.patch)
  - Spec file (foo.spec)
- A single command can build the package:
  - rpm -ba foo.spec
- This creates a binary RPM with the architecture as a "flavour" in the filename:
  - foo-2.35-1.i386.rpm
- It also creates a source RPM (SRPM) containing everything necessary to rebuild from the source:
  - foo-2.35-1.src.rpm

# **Creating RPMs**

- Creating RPMs involves
  - · Packaging sources into a tar file
  - · Writing a specfile
  - · Using rpm -ba
- This process should be integrated with the build process
  - It is useful to be able to reconstruct a whole set of RPMs from a CVS repository.
  - · This is possible, if each module supports, for example: "make rpm"
- Building multiple package formats for the same package may be necessary to support multiple platforms

# A Skeleton Specfile

Summary: .. description

Name: foo

Version: 2.35

Release: 2

Source: foo-2.35.tgz

%prep

%setup foo-2.35.tgz

%build

make

%install

make install

%files

/usr/bin/foo

# A Real Specfile (1)

```
Summary: change protection on Zip disk
Name: ziplock
Version: 1
Release: 2
Copyright: GPL
Group: Utilities/System
Source: ziplock-1-2.tgz
Packager: Paul Anderson<paul@dcs.ed.ac.uk>
BuildRoot: /var/tmp/ziplock-build
```

# A Real Specfile (2)

```
%description
```

This program .....

%prep

%setup ziplock-1.2

%build

make

# A Real Specfile (3)

```
%install
rm -rf $RPM BUILD ROOT
mkdir -p $RPM_BUILD_ROOT/usr/bin
mkdir -p $RPM BUILD ROOT/usr/man/man1
make install PREFIX=$RPM BUILD ROOT
%files
%defattr(-,root,root)
%doc README ChangeLog TODO
%doc /usr/man/man1/ziplock.1
/usr/bin/ziplock
```

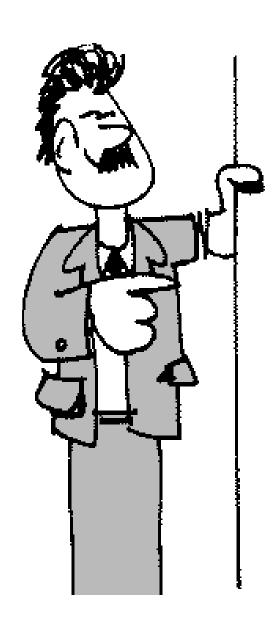

- Choosing pathnames
- ✓ Compile-time configuration
- ✓ Packaging
  - Package management tools
  - · Creating RPMs
  - Install-time configuration
- Deployment
- Runtime configuration
  - · LCFG

#### Installation

- A binary RPM can be installed with a single command:
  - rpm -i foo-2.35-1.i386.rpm
- This:
  - Validates prerequisite dependencies
  - Checks for file conflicts
  - Executes and pre-installs scripts
  - Installs the files
  - Records the installed files in a database
  - · Executes and post-install scripts
- The rpm can later be removed with:
  - rpm -e foo

# Deployment

- Large-scale deployment tools will manage the packages on a cluster of machines by automatically scheduling installs, de-installs and the correct ordering for updates.
  - Eg. updaterpms
  - www.dcs.ed.ac.uk/home/ajs/ linux/updaterpms/index.html
- The required package sets for each machine are specified in a central configuration file
- Correct dependency information is important
- Some tools will automatically monitor a repository for newer versions

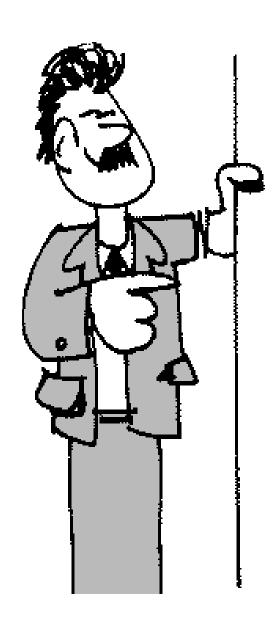

- Choosing pathnames
- ✓ Compile-time configuration
- ✓ Packaging
  - Package management tools
  - Creating RPMs
  - Install-time configuration
- ✓ Deployment
- Runtime configuration
  - · LCFG

#### **Run-time Configuration**

- Runtime configuration is typically performed by reading configuration files
  - (Although, a program might also use external data sources such as LDAP)
- Any configuration files deployed with the code can only be considered as a default because they usually need to contain hostspecific information
- Normally, the local site will provide some way of populating these configuration files
- Existing configuration files must not be overwritten when updating an RPM version!

#### **LCFG**

- LCFG is a configuration framework developed At Edinburgh University and currently being used by the European DataGRID testbeds
  - www.lcfg.org/
- Site-wide configuration information is specified in a central configuration repository which is compiled into individual host "profiles"
- The XML profiles are distributed to the clients over HTTP
- Scripts on the clients substitute parameters from the profile into individual configuration files

# **An LCFG Template File**

```
# The name of the maildrop file
mmdflfil: .mail
# Hardcoded POP server name
pophost: <%mhpop%>
# List of smtp servers
<%if:<%mhsmtp%>%><%else:%>#<%end:%>
servers: <%mhsmtp%>
```

# **Dynamic Reconfiguration**

- LCFG will normally update configuration files as soon as a central configuration change occurs
- Daemons must be prepared to reconfigure "on-the-fly" wherever possible, either on receipt of a signal, or by monitoring the configuration file for changes
- Programs can access LCFG configuration information directly

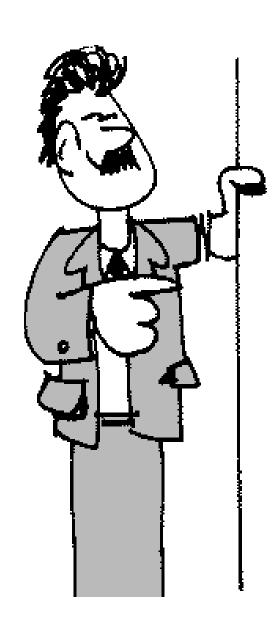

- Choosing pathnames
- ✓ Compile-time configuration
- ✓ Packaging
  - Package management tools
  - · Creating RPMs
  - Install-time configuration
- ✓ Deployment
- Runtime configuration
  - · LCFG

# **Some Key Points**

- Use (global or local) standard pathnames, but make them configurable
- Integrate compile-time configuration and package construction with the build system
- Distribute software in a standard package format
- Avoid intrusive install scripts
  - If changes are required to other parts of the system, allow the system manager flexibility in how this is achieved
- Be prepared to reconfigure long-running processes "on-the-fly"